## **Linux Device Drivers Training**

3-day session

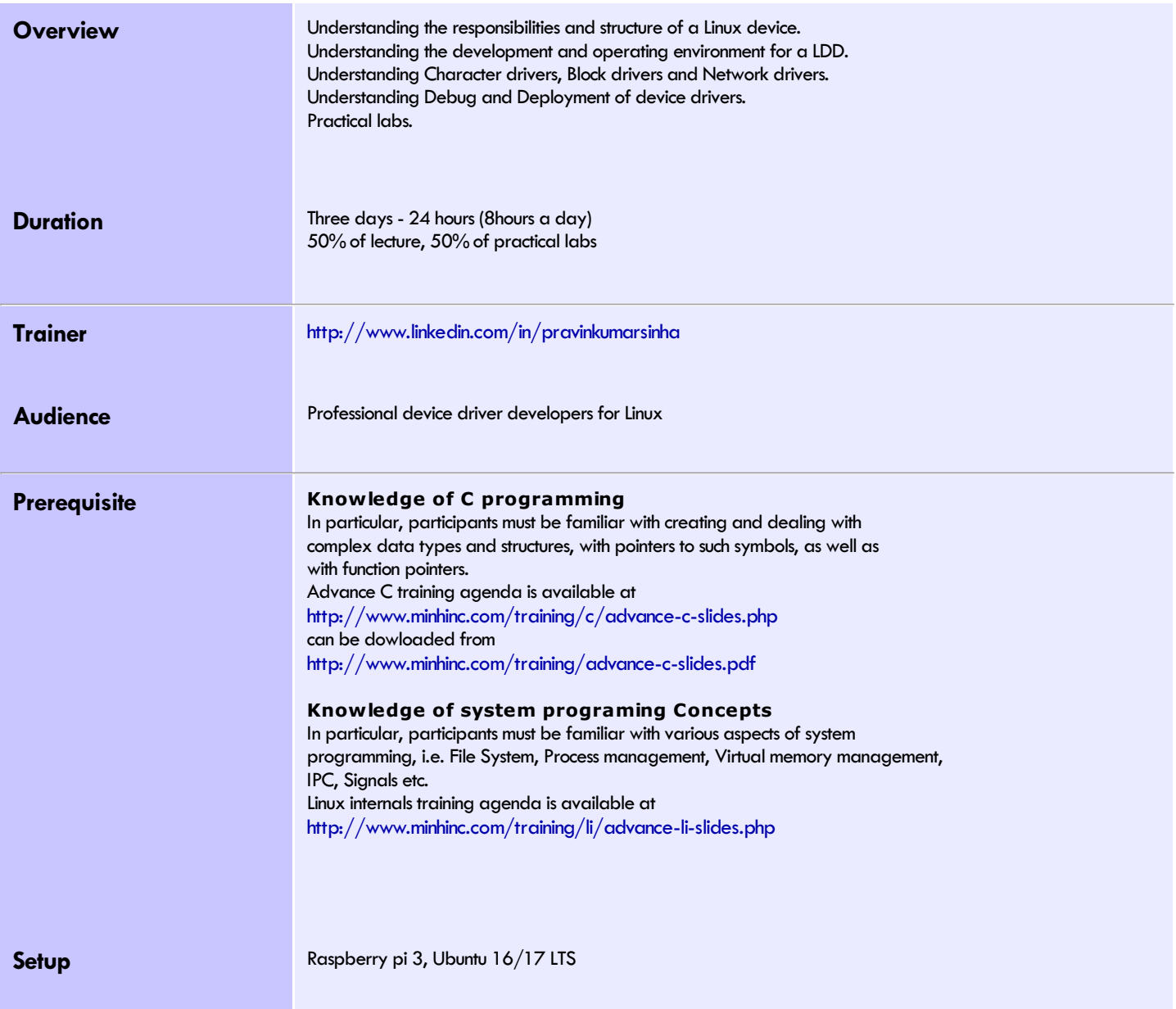

## **Description**

This course gives developers the knowledge of design, write and debug linux device drivers. All examples are written and executed on Raspberry Pi3 hardware with Raspibian (flavour of Debian) OS installed. All cross compilation will be done on Ubuntu 16/17 LTS.

#### **Lecture**

Lecture session will be course content presentation through the trainer. Any source code example related to the topic will be demonstrated, it would include executing the binaries. Complete lecture material can be downloaded from <http://www.minhinc.com/training/advance-ldd-slides.pdf>

## **Labs**

Labs session would be completely hands on session where each example (with example data and execution instruction) would be provided to the students. Students can verify their results with the results provided in the material.

## **Day 1 Morning**

<span id="page-1-1"></span><span id="page-1-0"></span>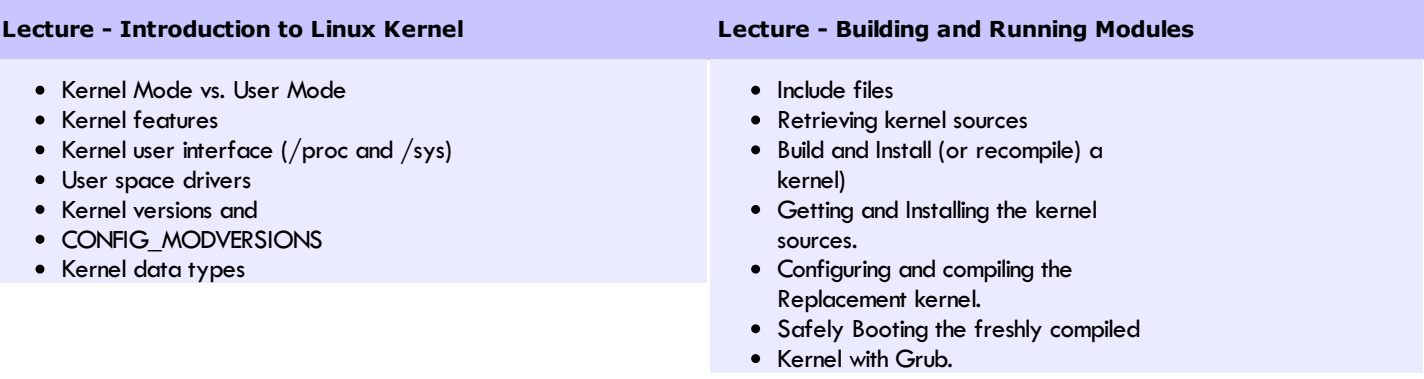

#### **Lab**

- Bootloader Architecture
	- Bootloader compilation and downloading on Target board.
	- U-Boot Commands
	- Bootloader commands and usage,
	- Bootloader code customization, adding new Ethernet drivers to U-Boot
- Linux Kernel Architecture
	- Linux Source code browsing
	- Configuring and compiling Linux Kernel
	- Build Root file system with busybox

## **Day 2 Morning**

## <span id="page-2-0"></span>**Lecture - Linux Kernel modules**

- Various kernel modules
- The format of device driver module
- Loading and unloading device driver module
- The Hello world module
- Compilation and Loading
- The kernel symbol table
- Module parameters
- Module dependencies

#### <span id="page-2-1"></span>**Lecture - Character Drivers**

- Character driver module API
- Hardware Resources needed by the Driver.
- Major and Minor numbers.
- Char device registration.
- Scull introduction.
- Executing character device driver.

## **Day 2 Afternoon**

### **Lab**

- Module
	- Write a simple module to toggle GPIO with timer
	- Link it statically and dynamically
- Character special device
	- Register a character device type
	- Write a driver to toggle GPIO with
	- every write operation
	- Read the status of GPIO with read operation

## <span id="page-3-0"></span>**Lecture - Concurrency and Race condition Lecture - Advanced char driver operation**

- Concurrency and its management
- Semaphores and Mutexes.
- Completions
- Spinlocks
- Locking traps
- Atomic operations
- Typical locking issues
- Using the lock validator to identify the resource of locking problem.
- <span id="page-3-1"></span>• Probing for and allocating the I/O Address.
- Interrupts.
- ioctl
- Blocking I/O, poll and select
- Access control on a Device File
- PCI device drivers
- The PCI bus
- Read/Write Functionality.
- Asynchronous operator.

## **Day 3 Afternoon**

## **Lab**

- Interrupt
	- Setup ISR for interrupt and trigger it through GPIO

## **Day 4 Morning**

#### <span id="page-3-2"></span>**Lecture - Memory Management**

- Supporting mmap()
- Zero copy user space access for I/O
- Atomic kmaps
- Performing Direct I/O, DMA
- Quick access to high memory via kmap atomic
- Allocating by pages, vmalloc

#### <span id="page-3-3"></span>**Lecture - Block Drivers**

- RAM disk drivers
- Registration, Entry points
- The Block Device operation.
- The request for
- Remaining functions

## **Day 4 Afternoon**

#### **Lab**

● Write a simple block driver example block driver with the community of the community of the community of the community of the community of the community of the community of the community of the community of the communit

## <span id="page-4-0"></span>**Lecture - Network Drivers**

- Comparison to Block and Character Drivers.
- Exploring the skelton Driver stage 1
- Snull design
- Connecting to the kernel
- Opening and Closing
- Packet Transmission
- Packet Reception
- Exploring the skelton Driver stage 2
- The Interrupt Handler
- Receive Interrupt Mitigation
- Changes in Link state
- The virtual Network Interface

#### <span id="page-4-1"></span>**Lecture - Debugging Kernel Code**

- Using printk
- Oops and Ksymoops
- The Magic Sys Rq Key
- Using strace
- Remote debugging via the Serial Port
- Debugging by query & watching.
- Debugging system faults.

## **Day 5 Afternoon**

#### **Lab**

Write a dummy network driver

# Linux Device Driver **Essentials**

Linux Device Driver Essenstials- Training Course

## Minh, Inc.

DISCLAIMER

Text of this document is written in Bembo Std Otf(13 pt) font.

Code parts are written in Consolas (10 pts) font.

This training material is provided through **[Minh,](http://www.minhinc.com) Inc.**, B'lore, India Pdf version of this document is available at <http://www.minhinc.com/training/advance-ldd-slides.pdf> For suggestion(s) or complaint(s) write to us at [sales@minhinc.com](mailto:sales@minhinc.com)

Document modified on Sep-30-2019

Document contains 15 pages.

 $L_{p7}$ 

## [www.minhinc.com](http://www.minhinc.com) ©